**1976 Standard Atmosphere +Активация Скачать бесплатно**

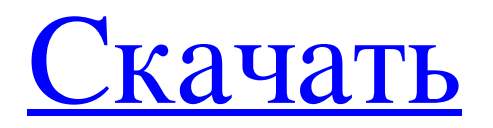

Калькулятор высоты Калькулятор базовой высоты для использования со стандартной атмосферой 1976 года для плотности воздуха, давления, скорости ветра, температуры, ускорения, барометрической высоты. Кроме того, вы можете найти среднюю и максимальную температуру на различных высотах. Программа обучающего типа помогает объяснить, что делает каждая из функций программы. С несколькими расчетными тестами, включенными для проверки вашего уровня знаний функций. Калькулятор высоты для стандартной атмосферы 1976 года с калькулятором высоты для плотности воздуха, давления, скорости ветра, температуры, ускорения, барометрической высоты. Кроме того, вы можете найти среднюю и максимальную температуру на различных высотах. Программа обучающего типа помогает объяснить, что делает каждая из функций программы. С несколькими расчетными тестами, включенными для проверки вашего уровня знаний функций. Калькулятор высоты Калькулятор высоты — это простой инструмент, позволяющий вычислить высоту точки на карте или в воздухе. Калькулятор высоты Это приложение дает вам возможность рассчитать высоту точки на карте и в воздухе с помощью калькулятора высоты над уровнем моря. Вы можете рассчитать высоту точки вдоль улицы или высоту точки внутри здания. Q: Класс типа для функции, возвращающей нечто иное, чем значение Класс типов для функций только со значениями int следующий: класс Функтор f где fmap :: (a -> b) -> f a -> f b class Functor  $f \Rightarrow$  Applicative f где чистый :: а -> фа () :: f (a -> b) -> f a -> f b Ho как насчет функций, возвращающих значение, отличное от int, например sum :: Int -> [Int] -> Int или function2Int :: Int -> Int -> Int -> Int? A: B Haskell все значения являются объектами. Объект — это значение с типом. Это означает, что, например, число 0 также является очень «маленьким» объектом, хотя и не называется «числом». Другими словами: если у нас есть функция f :: T => A -> B, то f может возвращать все, что имеет тип в T, и, например, может быть числом или любым другим значением. Вернемся к вопросу: если f::T => A -> B может вернуть все, что имеет тип в T, то для этого можно использовать существующий класс типов: класс Функтор f где fmap :: (a -> b) -> f a

## **1976 Standard Atmosphere**

Это бесплатное программное обеспечение, выпущенное под Стандартной общественной лицензией GNU. Эта программа рассчитывает следующие параметры для заданной высоты: Температура в градусах Цельсия, Фаренгейта, Кельвина или Ранкина. Скорость в милях в час, узлах или метрах в секунду Динамическое давление в Па или миллибарах Общая температура в градусах Цельсия или градусах Ренкина Плотность в кг/м^3 Вязкость или динамическая вязкость в сСт или Паскалях Эквивалентная скорость полета в км/ч, узлах или метрах в секунду Калиброванная скорость полета в км/ч, узлах или метрах в секунду Реальная скорость полета в км/ч, узлах или метрах в секунду Отношение полного давления к температуре, в К, градус Цельсия или градус Ранкина Коэффициент давления в K, градусах Цельсия или градусах Ранкина Рентгеновская высота, в метрах Высота по оси Y, в метрах Вязкость по оси Y или динамическая вязкость, в сСт Давление в Па или миллибарах Статическое давление в Па или миллибарах Температура в градусах Кельвина Статическая температура в градусах Кельвина Статическая температура в градусах Цельсия Статическая температура в градусах Ренкина Статическая температура в градусах Фаренгейта Давление в Па или миллибарах Давление в разы нормальное атмосферное давление Давление в фунтах на квадратный дюйм или кПа Плотность в кг/м^3 Плотность в разы нормальной плотности Плотность в разы нормальная Плотность в тоннах/фут^3 Вязкость в сСт или Паскалях Вязкость в миллицентипуазах Вязкость в сантистоксах Вязкость в единицах SSS или сантистоксах в квадрате Вязкость в Па или Паскалях Вязкость в Па или Паскалях Вязкость в единицах времени SSV или сантистоксах Вязкость в единицах времени SSV или сантистоксах Вязкость в раз мм^2/с Эквивалентная скорость полета в км/ч, узлах или метрах в секунду Калиброванная скорость полета в км/ч, узлах или метрах в секунду Реальная скорость полета в км/ч, узлах или метрах в секунду Отношение полного давления к температуре в К, градусах Цельсия или градусах Ранкина Коэффициент давления в K, градусах Цельсия или градусах Ранкина Скорость звука в м/с Батометрическое давление в мПа или миллибарах Батометрическое давление в паскалях или миллибарах Батометрическое давление fb6ded4ff2

<http://www.gurujijunction.com/blog/billiekid-кряк-torrent-скачать-win-mac/> [https://certifiedlisteners.org/wp-content/uploads/2022/06/Simple\\_Instant\\_Messenger.pdf](https://certifiedlisteners.org/wp-content/uploads/2022/06/Simple_Instant_Messenger.pdf) [https://vizitagr.com/wp-content/uploads/2022/06/EziGypt\\_\\_\\_\\_\\_\\_\\_\\_\\_3264bit.pdf](https://vizitagr.com/wp-content/uploads/2022/06/EziGypt_________3264bit.pdf) <http://icjm.mu/?p=1772> <https://wakandaplace.com/wp-content/uploads/2022/06/IronXL.pdf> <https://dwfind.org/interior-design-ideas-screensaver-скачать/> <https://houstonhousepc.com/adapro-ключ-with-keygen-скачать-pc-windows/> <http://www.danielecagnazzo.com/?p=18217> https://zolli.store/wp-content/uploads/2022/06/Aebi\_Pics\_Wallet PCWindows.pdf <http://turismoaccesiblepr.org/?p=4839> <https://kulturbon.de/wp-content/uploads/2022/06/vynalea.pdf> <https://codigoderecarga.com/wp-content/uploads/2022/06/DeskTask.pdf> <https://cecj.be/file-renamer-ключ-скачать-бесплатно-final-2022/> <https://warshah.org/wp-content/uploads/2022/06/opheid.pdf> <http://sourceofhealth.net/2022/06/15/tempre-активированная-полная-версия-скача/> <https://www.reshipy.com/archives/2089> <http://siyashat.com/?p=4684> [https://flagonsworkshop.net/upload/files/2022/06/w2YdkxUf4n5KGH71PB3b\\_15\\_4a3c65c5dbf8fdd902b1e6cd1f901549\\_file.](https://flagonsworkshop.net/upload/files/2022/06/w2YdkxUf4n5KGH71PB3b_15_4a3c65c5dbf8fdd902b1e6cd1f901549_file.pdf) [pdf](https://flagonsworkshop.net/upload/files/2022/06/w2YdkxUf4n5KGH71PB3b_15_4a3c65c5dbf8fdd902b1e6cd1f901549_file.pdf) http://seattlemailing.com/wp-content/uploads/2022/06/BYclouder\_Android\_Phone\_Data\_Recovery\_\_\_\_\_License\_Code\_Keyg en For PC March2022.pdf

[https://bunkerbook.de/upload/files/2022/06/xp8HDq5pYmGX2ivdunq9\\_15\\_081242fc52797d79c735dae124d8634b\\_file.pdf](https://bunkerbook.de/upload/files/2022/06/xp8HDq5pYmGX2ivdunq9_15_081242fc52797d79c735dae124d8634b_file.pdf)